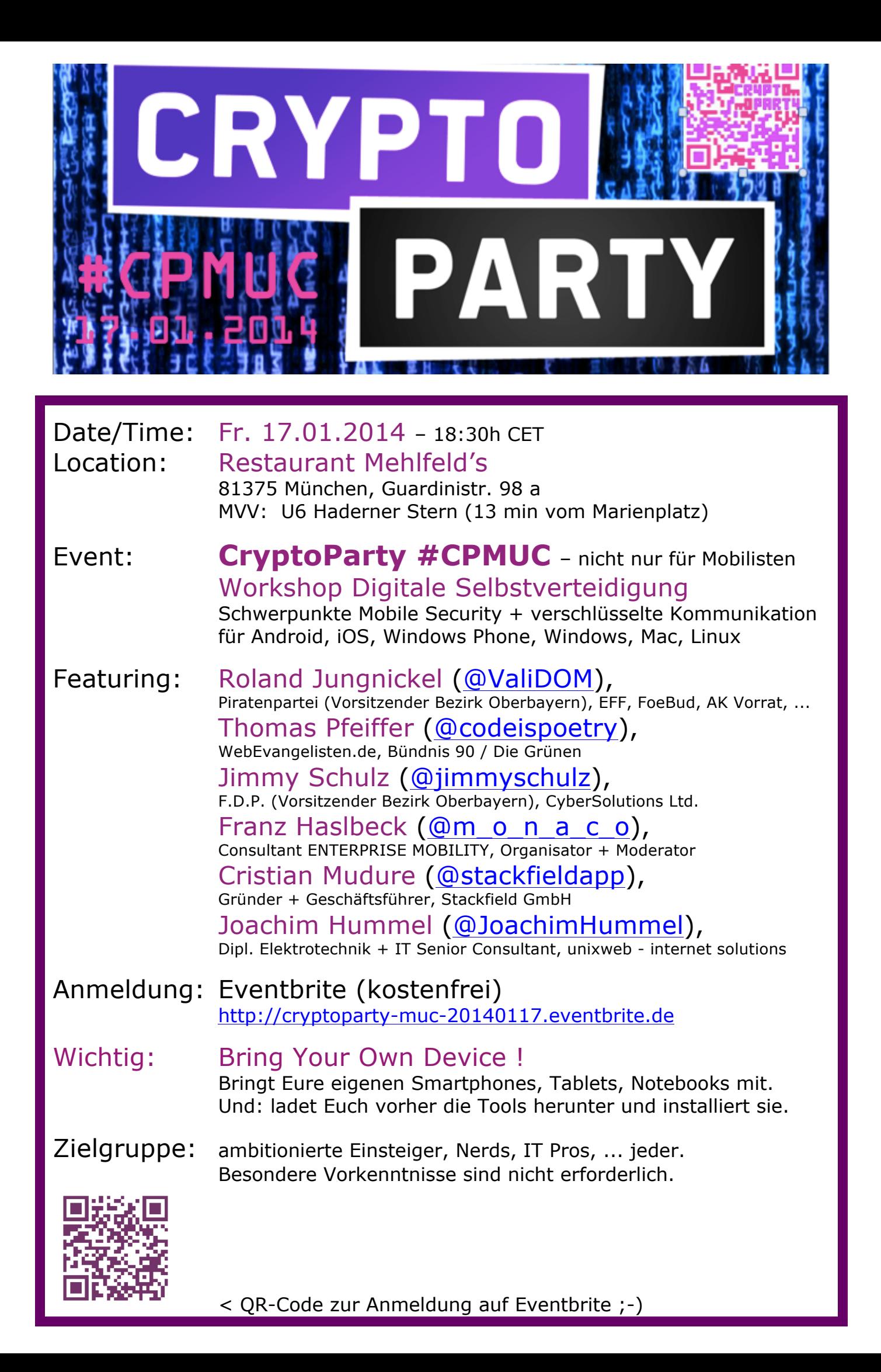

### Hashtags:

#CPMUC #CryptoParty #MobileSecurity @enterprisemobi

Links zu Experten:

http://roland-jungnickel.de/roland-jungnickel-pirat/ http://thomas-pfeiffer.de/kontakt/ http://www.jimmy-schulz.com/content/impressum-datenschutz http://www.xing.com/profiles/Franz\_Haslbeck http://www.linkedin.com/profile/view?id=10486860 http://blog.unixweb.de/

Für die verschlüsselte Kommunikation mit den Experten / zum Testen im Workshop:

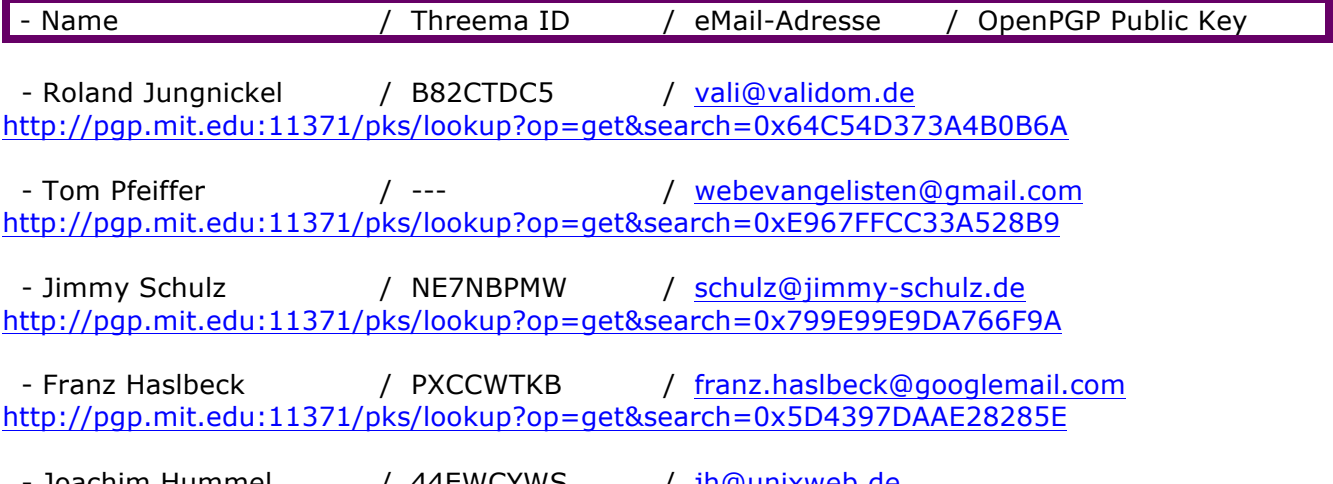

- Joachim Hummel / 44EWCYWS <u>) h@unixweb.de</u> http://pgp.mit.edu:11371/pks/lookup?op=get&search=0xCEFC0372E472D764

Links der Experten zu Inhalten:

http://thomas-pfeiffer.de/linkliste-mailverschluesselung/ http://www.jimmy-schulz.com/content/so-sch%C3%BCtze-ich-mich-vor-datendieben http://www.facebook.com/groups/491112987636270/ - Facebook Gruppe "MOBILE SECURITY" http://www.xing.com/net/enterprisemobi - XING Fachforum "ENTERPRISE MOBILITY" http://blog.unixweb.de/vpn-server-aufbau-mit-einem-raspberry-pi/

Links zum Thema "CryptoParty":

http://de.wikipedia.org/wiki/CryptoParty http://www.cryptoparty.in/parties/howto http://www.youtube.com/watch?v=o9HOf16N0ho

Links zum Thema "Digitale Selbstverteidigung":

https://prism-break.org/#de http://kryptoparty.de/?page\_id=65 http://www.stopwatchingus-duesseldorf.org/tools/ http://demonstrare.de/demonstrare/etwas-mehr-sicherheit-mit-android-linux-und-windows/ http://cybermashup.com/2013/07/24/nsa-crypto-and-bananas/ http://www.theguardian.com/world/2013/sep/05/nsa-how-to-remain-secure-surveillance http://www.youtube.com/watch?v=N8Sc6pUR1mA http://www.youtube.com/user/CCCdeVideos

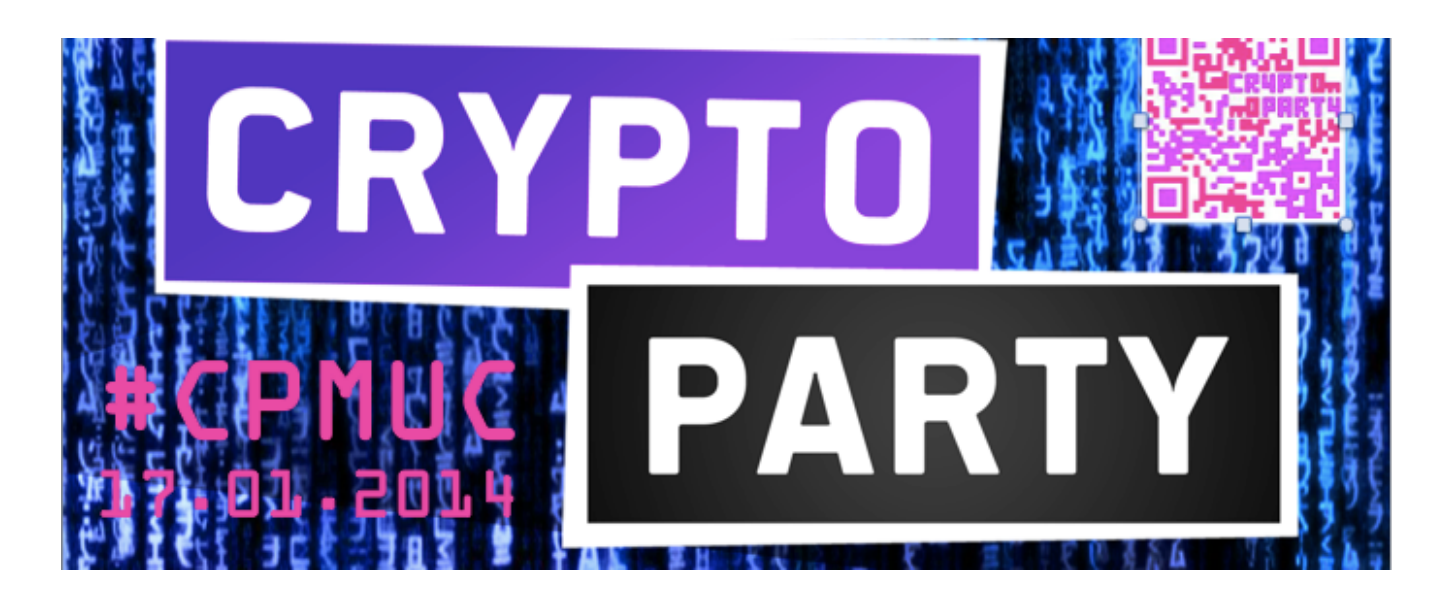

Links zu Apps/Software/Tools/Downloads: ACHTUNG: es werden NICHT alle behandelt !

# **TEIL 1 – Verschlüsselte eMail-Kommunikation**

eMail-Verschlüsselung: OpenPGP / GnuPG / GPG http://www.gnupg.org/

Android: **APG** (OpenPGP, zusammen mit K-9 Mail) http://play.google.com/store/apps/details?id=org.thialfihar.android.apg

iOS: **iPGMail** (OpenPGP) http://itunes.apple.com/us/app/ipgmail/id430780873?mt=8

iOS: **oPenGP** (OpenPGP) http://itunes.apple.com/de/app/opengp/id414003727 http://itunes.apple.com/de/app/opengp-lite/id405279153

Windows Phone: **oPenGP** (OpenPGP) http://www.windowsphone.com/de-de/store/app/opengp/449af4e8-d259-431f-b5d9-3ebb092c13d1

Windows: **Gpg4win** (OpenPGP + S/MIME, zusammen mit Microsoft Outlook oder Claws Mail) http://www.gpg4win.org/

Mac OS: **GPGMail** + **GPG Suite** (OpenPGP, zusammen mit Apple Mail oder Thunderbird) http://gpgtools.org/

Windows / Mac OS / Linux: **Enigmail** (OpenPGP, zusammen mit Thunderbird) http://addons.mozilla.org/de/thunderbird/addon/enigmail/

eMail-Programme:

Android: **K-9 Mail** (zusammen mit APG) http://play.google.com/store/apps/details?id=com.fsck.k9

Windows / Mac OS / Linux: **Mozilla Thunderbird** (Addons/Plugins siehe oben, v.a. Enigmail) http://www.mozilla.org/de/thunderbird/ http://www.mozilla.org/de/thunderbird/all.html

## **TEIL 2 - Secure Messaging**

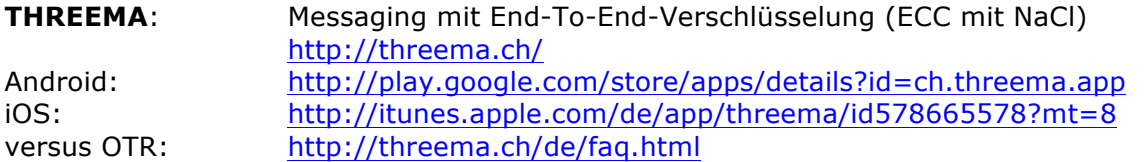

**XMPP** + **OTR**: XMPP-Dienste: Facebook Messenger, Google Talk, Jabber, AIM, ICQ, ... Sichere XMPP-Clients mit OTR-Verschlüsselung:

Android: **Xabber** (XMPP-Dienste > FB, GT, ...) http://play.google.com/store/apps/details?id=com.xabber.android&hl=de http://play.google.com/store/apps/details?id=com.xabber.androidvip&hl=de

Android: **ChatSecure** (ehem. Gibberbot; XMPP-Dienste > FB, GT, Jabber, AIM) http://play.google.com/store/apps/details?id=info.guardianproject.otr.app.im&hl=de

iOS: **ChatSecure** (ehem. Gibberbot; XMPP-Dienste > FB, GT, Jabber, AIM) http://itunes.apple.com/us/app/chatsecure-encrypted-secure/id464200063

Windows / Mac OS / Ubuntu / Linux: **Pidgin** plus **OTR-Plugin** http://www.pidgin.im/download/ http://developer.pidgin.im/wiki/ThirdPartyPlugins http://otr.cypherpunks.ca/index.php#downloads

Windows / Mac OS / Ubuntu / Debian / Linux: **Jitsi** http://jitsi.org/Main/Download

Verschlüsselte SMS/MMS:

Android: **TextSecure** http://whispersystems.org/#encrypted\_texts http://play.google.com/store/apps/details?id=org.thoughtcrime.securesms

iOS: **TextSecure** (in Entwicklung) http://whispersystems.org/blog/iphone-rsn/

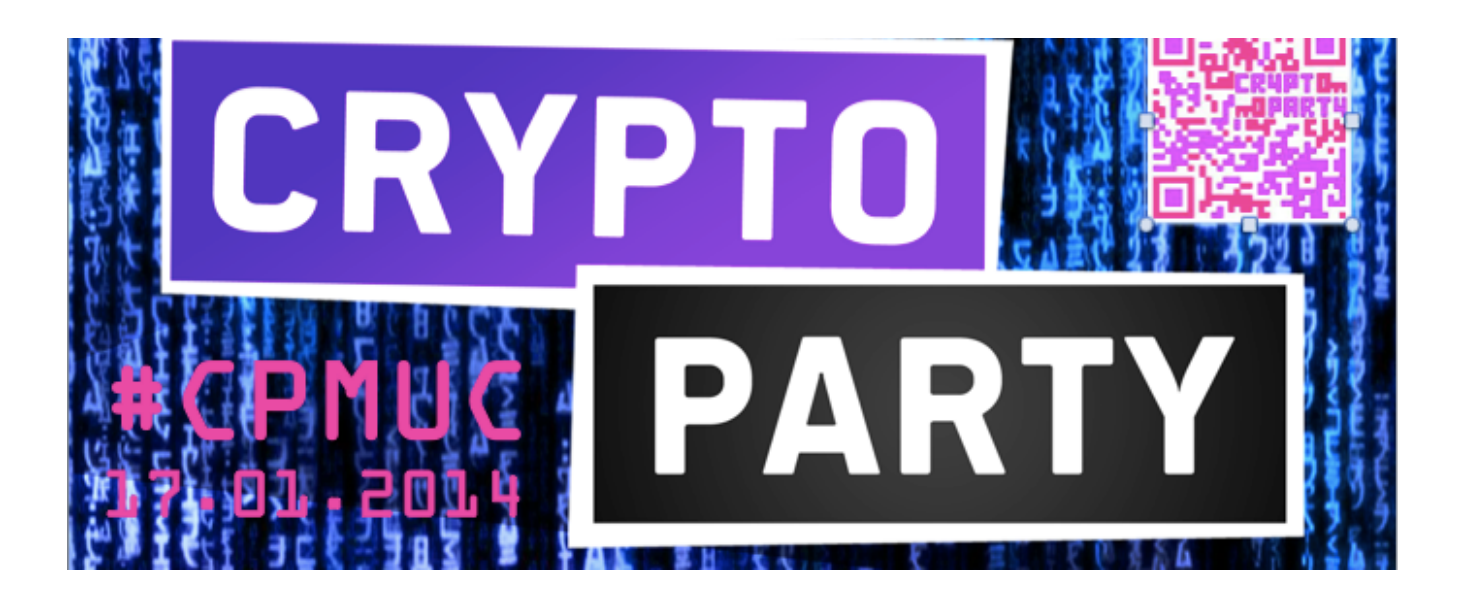

# **TEIL 3 - Verschlüsselte Sprachkommunikation / Telefonie**

**OSTel** (Open Secure Telephony des Guardian Project): Encrypted SIP Service Provider https://ostel.co/

(Achtung: VoIP lässt nicht jeder Mobiltelefon-Provider bzw nur bei bestimmten Tarifen zu, Alternative: über WLAN)

**CSipSimple**: (VoIP-Client, Nutzung z.B. mit Encrypted SIP Dienst wie OSTel) http://code.google.com/p/csipsimple/ Android: **CSipSimple** http://play.google.com/store/apps/details?id=com.csipsimple http://nightlies.csipsimple.com/stable/CSipSimple-latest-trunk.apk

iOS: **Acrobits SoftPhone** (VoIP-Client, Nutzung z.B. mit Encrypted SIP Dienst wie OSTel) http://itunes.apple.com/app/acrobits-softphone-sip-phone/id314192799

Android: Acrobits **Groundwire** (SRTP: SDES + ZRTP) http://www.acrobits.cz/94/groundwire-for-android http://play.google.com/store/apps/details?id=cz.acrobits.softphone.aliengroundwire iOS: Acrobits **Groundwire** (SRTP: SDES + ZRTP) http://www.acrobits.cz/11/acrobits-groundwire-for-iphone http://itunes.apple.com/de/app/groundwire-business-caliber/id378503081?mt=8

**PrivateGSM** (SRTP/ZRTP, SIP/TLS): http://guardianproject.info/wiki/PrivateGSM http://www.privatewave.com/display/WS/PrivateGSM Android: **PrivateGSM Professional** http://play.google.com/store/apps/details?id=com.privategsm.beta iOS: **PrivateGSM Professional** http://itunes.apple.com/de/app/privategsm-professional/id401908184?mt=8

Android: **RedPhone** (ZRTP Encrypted VoIP Channel) http://whispersystems.org/#privacy http://play.google.com/store/apps/details?id=org.thoughtcrime.redphone

BlackBerry 10: **SecuSUITE** (SNS-Standard: CSD-Kanal, ISDN V110, SNS over IP) http://www.secusmart.com/secusuite/ BlackBerry 10: **SecuVOICE** (SNS-Standard: CSD-Kanal, ISDN V110, SNS over IP) http://www.secusmart.com/secuvoice/ Android: **SecuVOICE** (SNS-Standard: CSD-Kanal, ISDN V110, SNS over IP) http://www.secusmart.com/secuvoice/android-smartphones/funktionsweise/

Windows / Mac OS / Ubuntu / Debian / Linux: **Jitsi** http://jitsi.org/Main/Download

## **TEIL 4 - Gerät / Datenträger / OS / Virtualisierung / Container**

## Android: **BizzTrust**

http://www.bizztrust.de

### Android: **SiMKo3**

http://www.t-systems.de/simko

### BlackBerry 10: **BlackBerry Balance**

http://de.blackberry.com/software/smartphones/blackberry-10-os/features-new/blackberry-balance.html

## BlackBerry 10: **SecuSUITE**

http://www.secusmart.com/secusuite/

#### Android / iOS: **Good Collaboration Suite** http://www1.good.com/applications/collaboration-suite/

### **Android**: Verschlüsselung (des Gerätespeichers) mit Bordmitteln

> Einstellungen > Sicherheit > Verschlüsselung > Gerät verschlüsseln

> Einstellungen > Sicherheit > Verschlüsselung > Externe SD-Karte verschlüsseln

Android: **LUKS** (Encrypted Container, im internen Gerätespeicher oder auf SD-Karte) https://guardianproject.info/code/luks/ https://play.google.com/store/apps/details?id=com.nemesis2.luksmanager

**TrueCrypt**: (Festplatten-Verschlüsselung) http://www.truecrypt.org Windows / Mac OS / Linux: http://www.truecrypt.org/downloads

OpenSource **Alternativen** bei mobilen Betriebssystemen:

### **Ubuntu Phone** http://www.ubuntu.com/phone

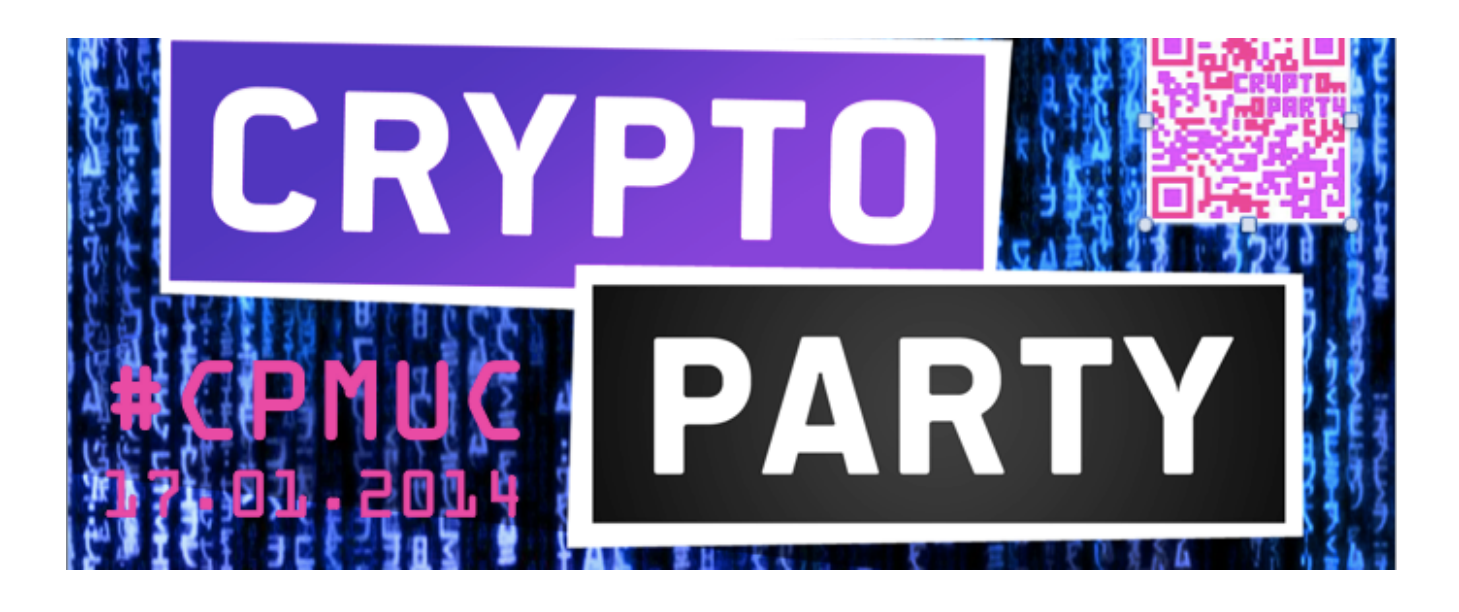

# **TEIL 5 - Collaboration + Cloud-Speicher (verschlüsselt)**

**Stackfield**: Collaboration Plattform mit End-to-End-Verschlüsselung (Freemium) http://www.stackfield.com

**Wuala**: verschlüsselter Cloud-Speicher-Dienst

http://www.wuala.com/de/

Android, iOS, Windows, Mac OS, Linux:

http://www.wuala.com/de/download/

Android: http://play.google.com/store/apps/details?id=com.wuala.android iOS: http://itunes.apple.com/us/app/wuala/id417749289?mt=8

**BoxCryptor**: Verschlüsselung von Cloud-Speicher

http://www.boxcryptor.com/

Unterstützt Cloud-Speicher-Dienste: Dropbox, Google Drive, SkyDrive, BOX, SugarSync. Für Android, iOS, Windows RT, Windows, Mac OS X, Linux, Chrome (Browser Plugin): http://www.boxcryptor.com/de/download

**BoxCryptor Classic**:

Android: http://play.google.com/store/apps/details?id=com.boxcryptor.android iOS: http://itunes.apple.com/de/app/boxcryptor-classic/id484546808 **BoxCryptor (2.x)**: Android: http://play.google.com/store/apps/details?id=com.boxcryptor2.android iOS: http://itunes.apple.com/de/app/boxcryptor/id649940870?mt=8

# **TEIL 6 - VPN-Tunnelverbindung**

**Android**: VPN mit Bordmitteln > Einstellungen > Drahtlos und Netzwerke > Weitere Einstellungen > VPN

**iOS**: VPN mit Bordmitteln > Einstellungen > Allgemein > VPN

**Windows Phone:** unterstützt VPN systemseitig nicht

**OpenVPN**: http://openvpn.net/ Android: OpenVPN Connect http://play.google.com/store/apps/details?id=net.openvpn.openvpn&hl=de iOS: OpenVPN Connect http://itunes.apple.com/us/app/openvpn-connect/id590379981 Windows: OpenVPN Private Tunnel http://swupdate.openvpn.net/privatetunnel/client/privatetunnel.msi Mac OS: OpenVPN Private Tunnel http://swupdate.openvpn.net/privatetunnel/client/privatetunnel.dmg

## **ANHANG - Weiterführende Links zum Thema**

http://wiki.piratenpartei.de/PGP

http://www.spiegel.de/fotostrecke/openpgp-so-verschluesseln-sie-ihre-e-mails-fotostrecke-98718.html

http://wiki.piratenpartei.de/HowTo\_Emails\_verschl%C3%BCsseln\_mit\_PGP\_mit\_Thunderbird#Installation\_und\_Ver.C3.B6f fentlichen\_der\_Schl.C3.BCssel

http://www.verbraucher-sicher-online.de/anleitung/e-mails-verschluesseln-in-apple-mail-unter-mac-osx?page=0,2#eigenes\_schluesselpaar

http://wiki.ubuntuusers.de/GnuPG

http://stadt-bremerhaven.de/android-verschluesselte-e-mails-mit-agp-und-k9-senden-und-empfangen/

http://www.apfeltalk.de/community/threads/eine-anleitung-fuer-die-verschluesselung-von-mails-unter-ios-5.389590/

http://irrsinnig.de/sicher-im-netz/verschluesselt-chatten-mit-otr

http://www.androidpit.de/verschluesselte-sms-chats-textsecure-xabber

https://www.bsi.bund.de/SharedDocs/Downloads/DE/BSI/Sicherheitsberatung/Sicherheitshinweise/2009-07- 10\_Sicherheitshinweis\_GSM\_pdf.pdf

https://www.bsi.bund.de/DE/Themen/weitereThemen/MobileSecurity/SNS/sns\_node.html

http://idw-online.de/de/news563139